# Projekt 5: modelowanie pola elektrostatycznego pułapki jonowej

#### 9 stycznia 2019

## **1 Wstęp**

Na laboratorium wyznaczymy potencjał elektrostatyczny w obszarze stanowiącym pułapkę jonową. Schemat poglądowy układu pokazuje rysunek (1). Pułapkę stanowi obszar wewnątrz wydrążonego

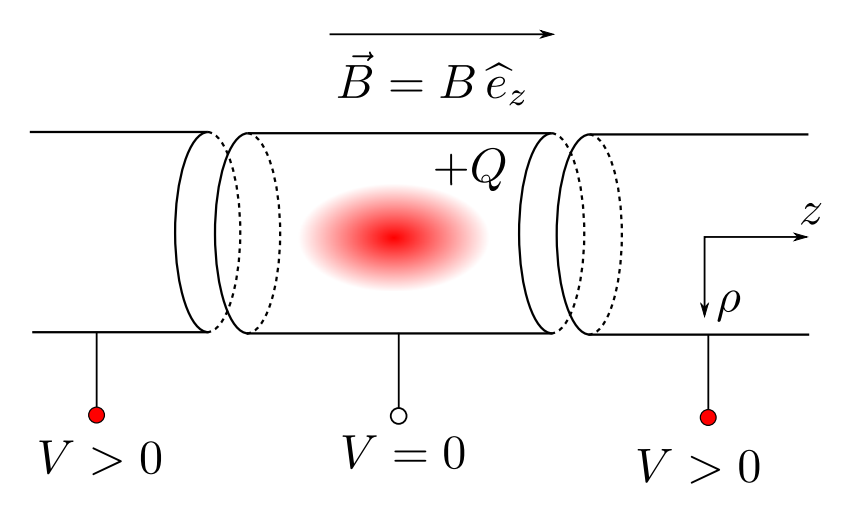

Rysunek 1: Schemat pułapki dla jonów o dodatnim ładunku. Ponieważ do lewej i prawej elektrody przyłożony jest wysoki potencjał (*V >* 0), jony zostają uwięzione w środkowej części (*V* = 0). Ruch jonów w kierunku radialnym (*ρ*) ogranicza silne jednorodne pole magnetyczne skierowane wzdłuż osi symetrii układu (z).

walca, do którego końców przyłożony jest wysoki potencjał. W części środkowej, odseparowanej od końców, potencjał na powierzchnii walca jest niższy (*V* = 0). W takim układzie ruch jonów w kierunku osi 'z' jest ograniczony polem eletrostatycznym wytwarzanym przez układ cylindrycznych elektrod. Aby zapobiec ucieczce jonów w kierunku radialnym, na część środkową nałożona jest zazwyczaj cewka, która wytwarza pole magnetyczne skierowane wzdłuż osi symetrii układu. Zakrzywia ono trajektorię cząstek, kierując je do środka. <sup>1</sup>

Problem modelowania pola elektrostatycznego rozwiążemy numerycznie, znajdując rozwiązanie równania Laplace'a (zakładamy brak gęstości ładunku w układzie)

$$
\nabla^2 V(\vec{r}) = 0 \tag{1}
$$

Ze względu na symetrię układu, wygodniej będzie posługiwać się współrzędnymi cylindrycznymi (*ρ, ϕ, z*). Równanie Laplace'a we współrzędnych cylindrycznych

$$
\left(\frac{\partial^2}{\partial \rho^2} + \frac{1}{\rho} \frac{\partial}{\partial \rho} + \frac{1}{\rho^2} \frac{\partial^2}{\partial \phi^2} + \frac{\partial^2}{\partial z^2}\right) V(\rho, \phi, z) = 0
$$
\n(2)

<sup>1</sup>Za skonstruowanie pułapki jonowej nagrodę Nobla otrzymali Hans Dehmelt i Wolfgang Paul. Osoby zainteresowane tematyką mogą znaleźć więcej informacji w artykule przeglądowym: K. Blaum , Yu. N. Novikov, G. Werth, "Penning traps as a versatile tool for precise experiments in fundamental physics", Contemporary Physics 51, 149(2010). Artykuł dostępny jest bezpłatnie za pośrednictwem biblioteki głównej AGH.

### **1.1 Dyskretyzacja równania Laplace'a**

Równanie (2) rozwiążemy metodą relaksacji na siatce. Wcześniej jednak zauważmy, że układ posiada symetrię obrotową, zatem rozwiązanie nie powinno zależeć od zmiennej kątowej *ϕ*. Problem redukuje się do dwóch wymiarów (*ρ, z*). W płaszczyźnie *ρ − z* wprowadzamy siatkę węzłów i określamy na niej wszystkie niezbędne wielkości [dolne indeksy (i,j) numerują węzły]

$$
\rho \rightarrow \rho_i = i \cdot \Delta \rho, \quad i = 0, 1, \dots, n \tag{3}
$$

$$
z \rightarrow z_j = j \cdot \Delta z, \quad j = 0, 1, \dots, m \tag{4}
$$

$$
V(\rho, z) \rightarrow V(\rho_i, z_j) \rightarrow V_{i,j} \tag{5}
$$

Ponieważ potencjał chcemy znaleźć w dyskretnych położeniach (węzłowych) musimy zdyskretyzować równanie Laplace'a, a dokładniej sam operator *<sup>∇</sup>*<sup>2</sup> . W tym celu pochodne zastępujemy ilorazami różnicowymi:

$$
\frac{\partial V_{i,j}}{\partial \rho} = \frac{V_{i+1,j} - V_{i-1,j}}{2\Delta \rho} \tag{6}
$$

$$
\frac{\partial^2 V_{i,j}}{\partial \rho^2} = \frac{V_{i+1,j} - 2V_{i,j} + V_{i-1,j}}{\Delta \rho^2} \tag{7}
$$

$$
\frac{\partial^2 V_{i,j}}{\partial z^2} = \frac{V_{i,j+1} - 2V_{i,j} + V_{i,j-1}}{\Delta z^2} \tag{8}
$$

Powyższe ilorazy są symetryczne względem węzła (*i, j*) i mają dokładność *O*(∆*ρ* 2 ). Zdyskretyzowane równanie Laplace'a ma postać:

$$
\frac{V_{i+1,j} - 2V_{i,j} + V_{i-1,j}}{\Delta \rho^2} + \frac{1}{\rho_i} \frac{V_{i+1,j} - V_{i-1,j}}{2\Delta \rho} + \frac{V_{i,j+1} - 2V_{i,j} + V_{i,j-1}}{\Delta z^2} = 0
$$
\n(9)

które przekształcamy tak aby element *Vi,j* uzależnić od pozostałych

$$
V_{i,j} = \frac{1}{\frac{2}{\Delta\rho^2} + \frac{2}{\Delta z^2}} \left( \frac{V_{i+1,j} + V_{i-1,j}}{\Delta\rho^2} + \frac{1}{\rho_i} \frac{V_{i+1,j} - V_{i-1,j}}{2\Delta\rho} + \frac{V_{i,j+1} + V_{i,j-1}}{\Delta z^2} \right)
$$
(10)

#### **1.2 Warunki brzegowe**

Na rysunku 2 pokazano siatkę obliczeniową wraz z zaznaczonymi warunkami brzegowymi w obszarach (1)-(6). Wprowadzamy następujące warunku brzegowe

*•* Obszar 1 (pobocznica lewego walca): warunki Dirichleta

$$
V_{n,j} = V_0, \quad j = 0, 1, \dots, j_1 \tag{11}
$$

*•* Obszar 2 (pobocznica środkowego walca): warunki Dirichleta

$$
V_{n,j} = 0, \quad j = j_1 + 1, \dots, j_2 \tag{12}
$$

*•* Obszar 3 (pobocznica prawego walca): warunki Dirichleta

$$
V_{n,j} = V_0, \quad j = j_2 + 1, \dots, m \tag{13}
$$

*•* Obszar 4 (przekrój prawego walca): warunki von Neumanna - daleko od brzegu spodziewamy się niezależności od zmiennej 'z'. Zakładamy więc:

$$
\frac{\partial V}{\partial z} = 0 \to \frac{V_{i,m} - V_{i,m-1}}{\Delta z} = 0 \tag{14}
$$

skąd otrzymujemy

$$
V_{i,m} = V_{i,m-1}, \quad i = 1, 2, \dots, n-1
$$
\n<sup>(15)</sup>

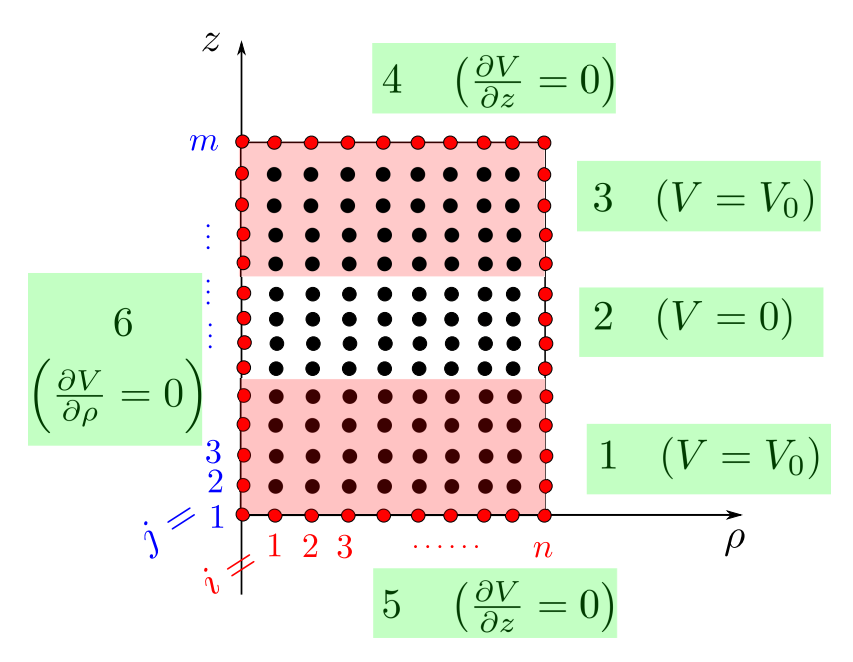

Rysunek 2: Rozmieszczenie i numeracja węzłów siatki obliczeniowej oraz warunki brzegowe.

*•* Obszar 5 (przekrój lewego walca): warunki von Neumanna jak dla obszaru 4

$$
V_{i,0} = V_{i,1}, \quad i = 1, 2, \dots, n-1
$$
\n<sup>(16)</sup>

• Obszar 6 (oś symetrii układu,  $\rho = 0$ ): warunki von Neumanna. Ze względu na symetrię obrotową układu, dla *ρ* = 0 powinna znikać pochodna w kierunku *ρ*, co daje warunek

$$
V_{0,j} = V_{1,j}, \quad j = 1, 2, \dots, m-1
$$
\n<sup>(17)</sup>

Uwaga: założenie *∂V /∂ρ* = 0 dla *ρ* = 0 nie oznacza że istnieje tam minimum potencjału potencjał zmienia się jeszcze w kierunku 'z'. Twierdzenie o jednoznaczności rozwiązania równania Laplace'a nadal obowiązuje.

#### **1.3 Relaksacja**

FOR IT FROM 1 TO ITMAX DO

Proces relaksacji równania Laplace'a można wykonać przy użyciu poniższego pseudokodu

```
inicjalizacja: V_0,j_1,j_2,n,m, ITMAX, [V_{i,j}] = 0 (tablica
potencjału )
```

```
// iteracyjnie poprawiamy potencjał w tablicy
    for j from 1 to m-1 do
        for i from 1 to n-1 do
         V_{i,j} = \text{wzór}(10)enddo
    enddo
// WARUNKI BRZEGOWE
// obszar 1: wzór (11)
 for j from 1 to j1 do
        V_{n,j} = V_0enddo
```

```
// obszar 2:wzór (12)
// obszar 3:wzór (13)
// obszar 4:wzór (15)
//obszar 5:wzór (16)// obszar 6:wzór (17)
```
END DO

## **2 Zadania do wykonania**

- 1. Zaprogramować metodę relaksacji równania Poissona.
- 2. Rozwiązać rówanie Laplace'a dla następujących parametrów: *n* = 30, *m* = 150, *j*<sup>1</sup> = 60, *j*<sup>2</sup> = 90,  $\Delta z = \Delta \rho = 0.1, I T M A X = 5000, V_0 = 10.$
- 3. Sporządzić następujące wykresy potencjału:
	- $\bullet$  mapę 2D potencjału  $V(\rho, z)$
	- mapę 3D potencjału (rzut izometryczny)  $V(\rho, z)$
	- *•* przekrój potencjału na osi symetrii *V* (0*, z*) + krzywą aproksymacyjną (parabola)
	- *•* przekrój potencjału *V* (*ρ, zp*) dla *z<sup>p</sup>* = (*j*<sup>1</sup> + *j*2)∆*z/*2 + krzywą aproksymacyjną (parabola)
- 4. W sprawozdaniu zamieścić analizę uzyskanego rozwiązania.

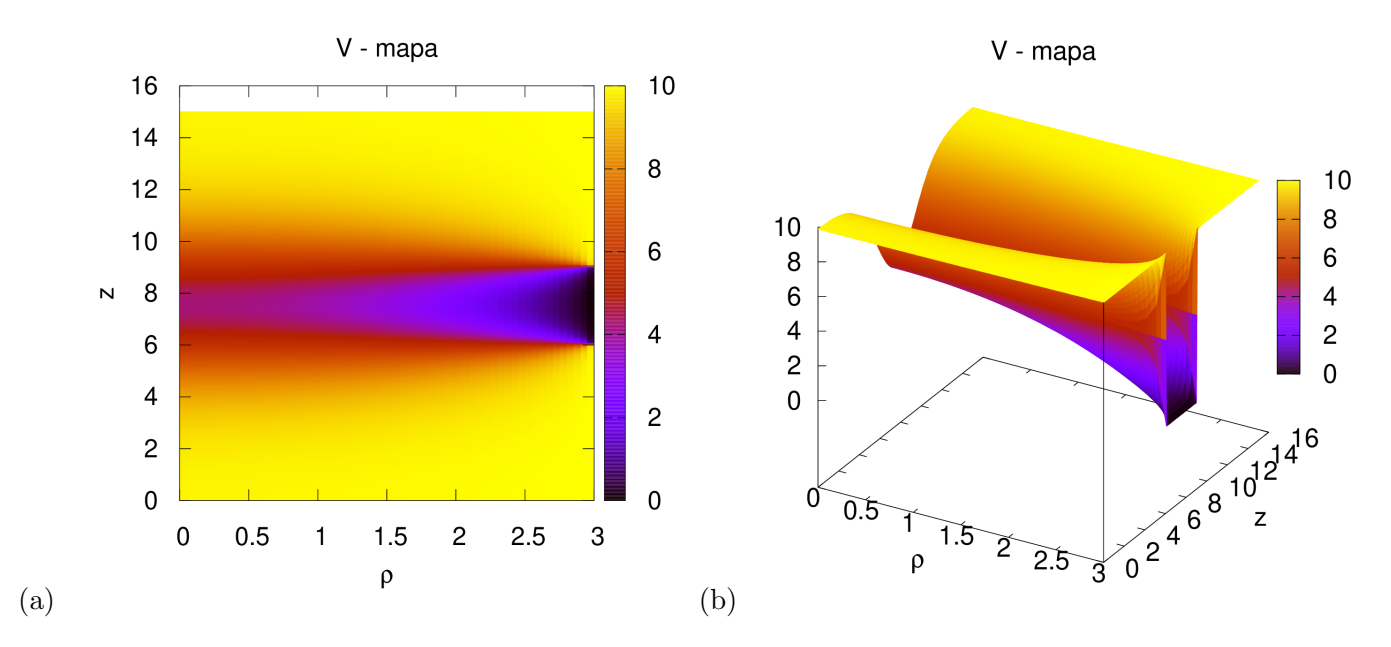

### **2.1 Przykładowe wyniki**

Rysunek 3: Mapy rozkładu potencjału: (a) 2D i (b) 3D.

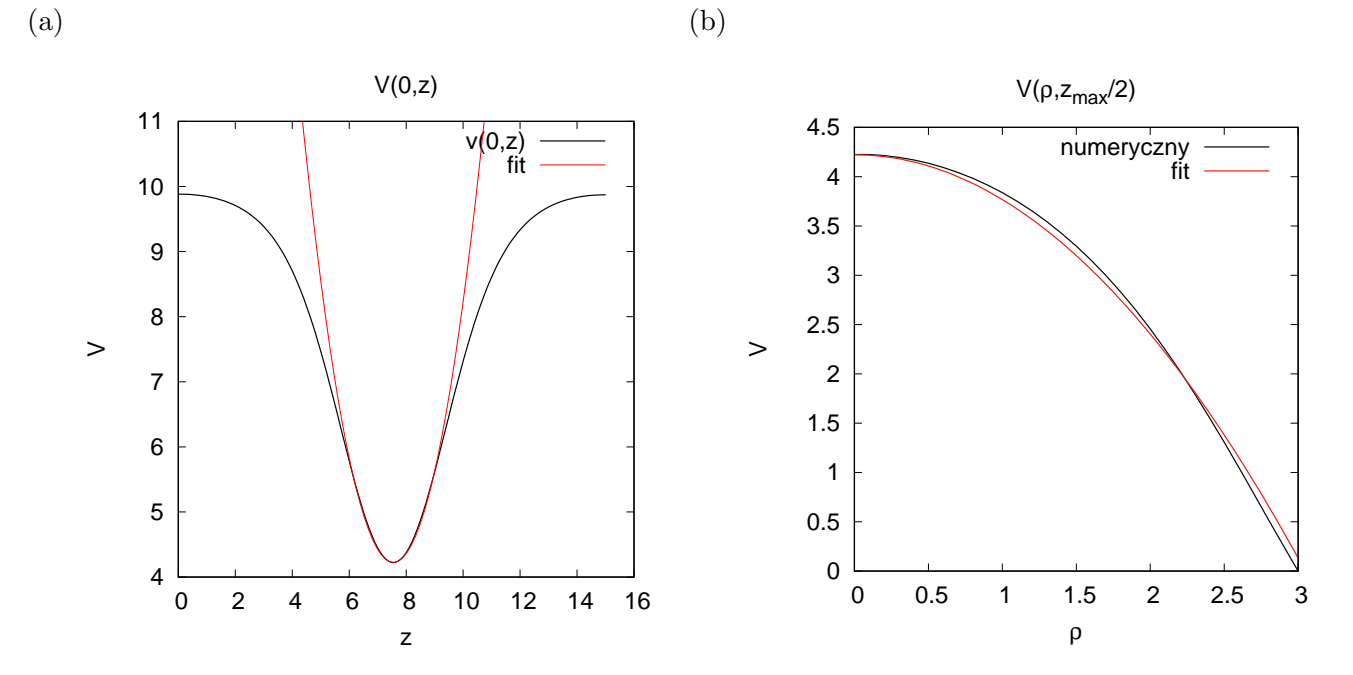

Rysunek 4: Przekroje potencjału dla: (a)  $\rho = 0$  i (b)  $z = z_{max/2}$ .